NPFL129, Lecture 7

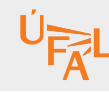

# Soft-margin SVM, SMO

Milan Straka

**■ November 16, 2020** 

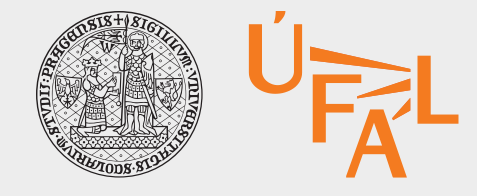

Charles University in Prague Faculty of Mathematics and Physics Institute of Formal and Applied Linguistics

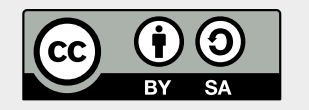

unless otherwise stated

#### Support Vector Machines

In order to solve the constrained problem of

$$
\argmin_{\bm{w},b} \frac{1}{2}\|\bm{w}\|^2 \text{ given that }\; t_iy(\bm{x}_i) \geq 1,
$$

we write the Lagrangian with multipliers  $\boldsymbol{a} = (a_1, \dots, a_N)$  as

$$
L=\frac{1}{2}\|\boldsymbol{w}\|^2-\sum_i a_i \big[t_i y(\boldsymbol{x}_i)-1\big].
$$

Setting the derivatives with respect to  $\boldsymbol{w}$  and  $b$  to zero, we get

$$
\boldsymbol{w}=\sum_{i}a_{i}t_{i}\varphi(\boldsymbol{x}_{i}),\\0=\sum_{i}a_{i}t_{i}.
$$

**NPFL129, Lecture 7** Refresh Soft-margin SVM Hinge SMO Primal vs Dual Demos MultiSVM **2/25** 

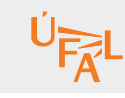

#### Support Vector Machines

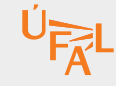

Substituting these to the Lagrangian, we get

$$
L = \sum_i a_i - \frac{1}{2}\sum_i\sum_j a_ia_jt_it_jK(\bm{x}_i,\bm{x}_j)
$$

with respect to the constraints  $\forall_i : a_i \geq 0, \ \sum_i a_i t_i = 0$  and kernel  $K(\bm{x}, \bm{z}) = \varphi(\bm{x})^T \varphi(\bm{z}).$ The solution of this Lagrangian will fulfil the KKT conditions, meaning that

$$
\begin{aligned} a_i &\geq 0, \\ t_iy(\bm{x}_i)-1 &\geq 0, \\ a_i\big(t_iy(\bm{x}_i)-1\big) &= 0. \end{aligned}
$$

Therefore, either a point is on a boundary, or  $a_i=0$ . Given that the predictions for point  $\boldsymbol{x}$  are  $y(\boldsymbol{x}) = \sum a_i t_i K(\boldsymbol{x}, \boldsymbol{x}_i) + b$ , we need to keep only the points on the boundary, the so-called **support vectors**. Even if SVM is nonparametric model, it stores only a subset of data.

#### Support Vector Machines

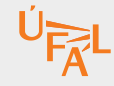

The dual formulation allows us to use non-linear kernels.

**Figure 7.2** Example of synthetic data from two classes in two dimensions showing contours of constant  $y(x)$  obtained from a support vector machine having a Gaussian kernel function. Also shown are the decision boundary, the margin boundaries, and the support vectors.

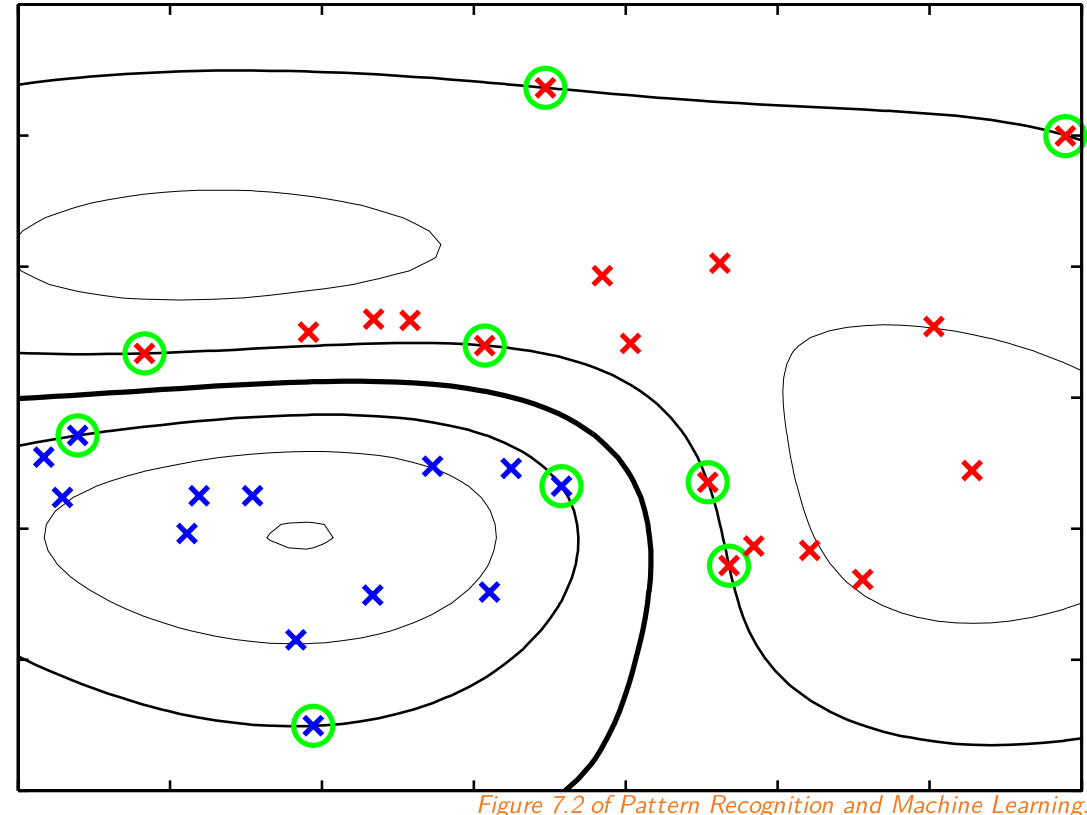

**NPFL129, Lecture 7** Refresh Soft-margin SVM Hinge SMO Primal vs Dual Demos MultiSVM **1/25** 

#### Support Vector Machines for Non-linearly Separable Data

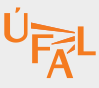

Until now, we assumed the data to be linearly separable  $-$  the hard-margin SVM variant. We now relax this condition to arrive at soft-margin SVM. The idea is to allow points to be in the margin or even on the wrong side of the decision boundary. We introduce *slack variables*  $\xi_i \geq 0$ , one for each training instance, defined as

$$
\xi_i = \begin{cases} 0 & \text{for points fulfilling}\; t_i y(\bm{x}_i) \geq 1, \\ |t_i - y(\bm{x}_i)| & \text{otherwise.} \end{cases}
$$

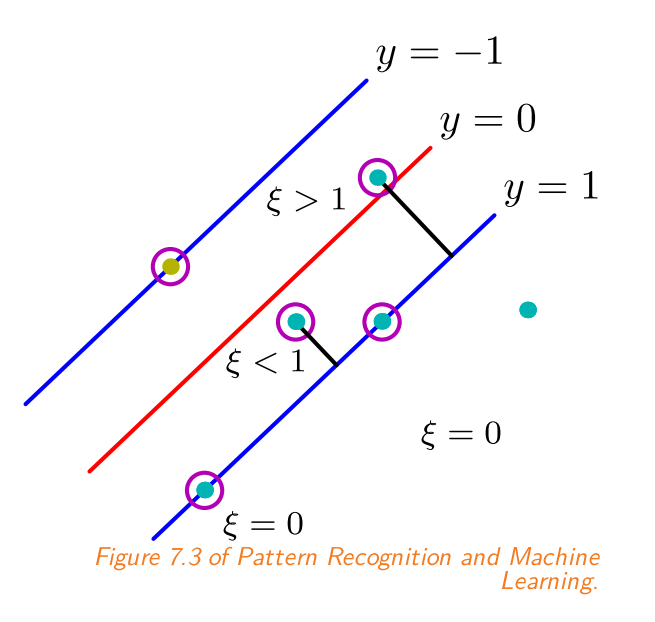

Therefore,  $\xi_i=0$  signifies a point outside of margin,  $0<\xi_i< 1$  denotes a point inside the margin,  $\xi_i = 1$  is a point on the decision boundary and  $\xi_i > 1$  indicates the point is on the opposite side of the separating hyperplane.

Therefore, we want to optimize

$$
\argmin_{\boldsymbol{w}, b} C\sum_i \xi_i + \frac{1}{2} \|\boldsymbol{w}\|^2 \text{ given that } \; t_i y(\boldsymbol{x}_i) \geq 1 - \xi_i \; \text{and} \; \xi_i \geq 0.
$$
   
NPFL129, Lecture 7   
Refresh Software 500   
Self-margin SVM   
Hinge SMO   
Primal vs Dual   
Demals   
1000   
1000   
1000   
1000   
1000   
1000   
1000   
1000   
1000   
1000   
1000   
1000   
1000   
1000   
1000   
1000   
1000   
1000   
1000   
1000   
1000   
1000   
1000   
1000   
1000   
1000   
1000   
1000   
1000   
1000   
1000   
1000   
1000   
1000   
1000   
1000   
1000   
1000   
1000   
1000   
1000   
1000   
1000   
1000   
1000   
1000   
1000   
1000   
1000   
1000   
1000   
1000   
1000   
1000   
1000   
1000   
1000   
1000   
1000   
1000   
1000   
1000   
1000   
1000   
1000   
1000   
1000   
1000   
1000   
1000   
1000   
1000   
1000   
1000   
1000   
1000   
1000   
1000   
1000   
1000   
1000   
1000   
1000   
1000   
1000   
1000   
1000   
1000   
1000   
100

## Support Vector Machines for Non-linearly Separable Data

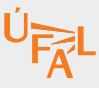

We again create a Lagrangian, this time with multipliers  $\boldsymbol{a} = (a_1, \dots, a_N)$  and also  $\boldsymbol{\mu} = \emptyset$  $(\mu_1,\ldots,\mu_N)$ :

$$
L=\frac{1}{2}\|\boldsymbol{w}\|^2+C\sum_i \xi_i-\sum_i a_i \big[t_iy(\boldsymbol{x}_i)-1+\xi_i\big]-\sum_i \mu_i\xi_i.
$$

Solving for the critical points and substituting for  $\boldsymbol{w}$ ,  $b$  and  $\boldsymbol{\xi}$  (obtaining an additional  $\epsilon$  constraint  $\mu_i = C - a_i$  compared to the previous case), we obtain the Lagrangian in the form

$$
L=\sum_i a_i-\frac{1}{2}\sum_i\sum_j a_ia_jt_it_jK(\bm{x}_i,\bm{x}_j),
$$

which is identical to the previous case, but the constraints are a bit different:

$$
\forall_i: C \geq a_i \geq 0 \text{ and } \sum_i a_i t_i = 0.
$$

NPFL129, Lecture 7 Refresh Soft-margin SVM Hinge SMO Primal vs Dual Demos MultiSVM 1999 MultiSVM 6/25

## Support Vector Machines for Non-linearly Separable Data

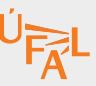

Using KKT conditions, we can see that the support vectors (examples with  $a_i > 0$ ) are the  $t_i y(\boldsymbol{x}_i) = 1 - \xi_i$ , i.e., the examples on the margin boundary, inside the margin and on the opposite side of the decision boundary.

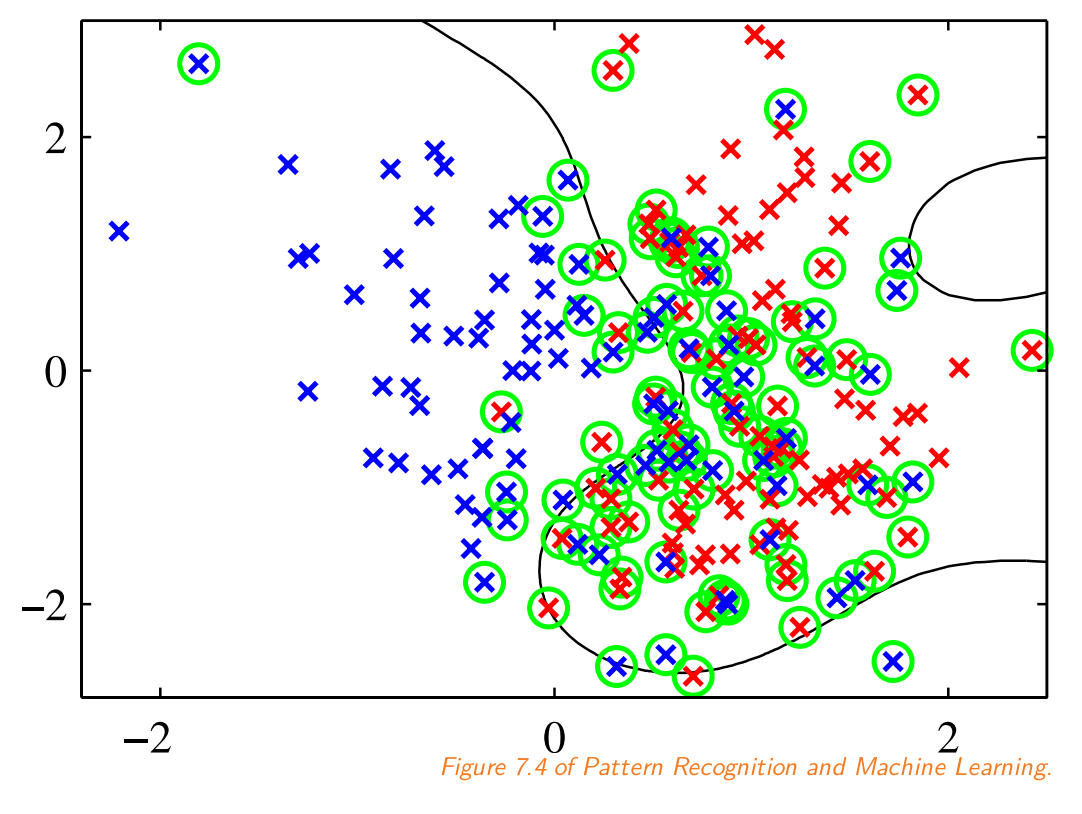

NPFL129, Lecture 7 Refresh Soft-margin SVM Hinge SMO Primal vs Dual Demos MultiSVM 7/25

#### SGD-like Formulation of Soft-Margin SVM

Note that the slack variables can be written as

$$
\xi_i = \max\big(0, 1-t_iy(\bm{x}_i)\big),
$$

so we can reformulate the soft-margin SVM objective using the **hinge loss** 

$$
\mathcal{L}_{\text{hinge}}(t,y) \stackrel{\text{\tiny def}}{=} \max(0,1-ty)
$$

to

$$
\argmin_{\bm{w},b}C\sum_i\mathcal{L}_{\text{hinge}}\big(t_i,y(\bm{x}_i)\big)+\frac{1}{2}\|\bm{w}\|^2.
$$

Such formulation is analogous to a regularized loss, where  $C$  is an *inverse* regularization strength, so  $C=\infty$  implies no regularization and  $C=0$  ignores the data entirely.

# Comparison of Linear and Logistic Regression and SVM

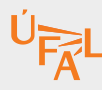

For  $y(\bm{x};\bm{w},b) \stackrel{\text{\tiny def}}{=} \bm{\varphi}(\bm{x})^T\bm{w} + b$ , we have seen the following losses:

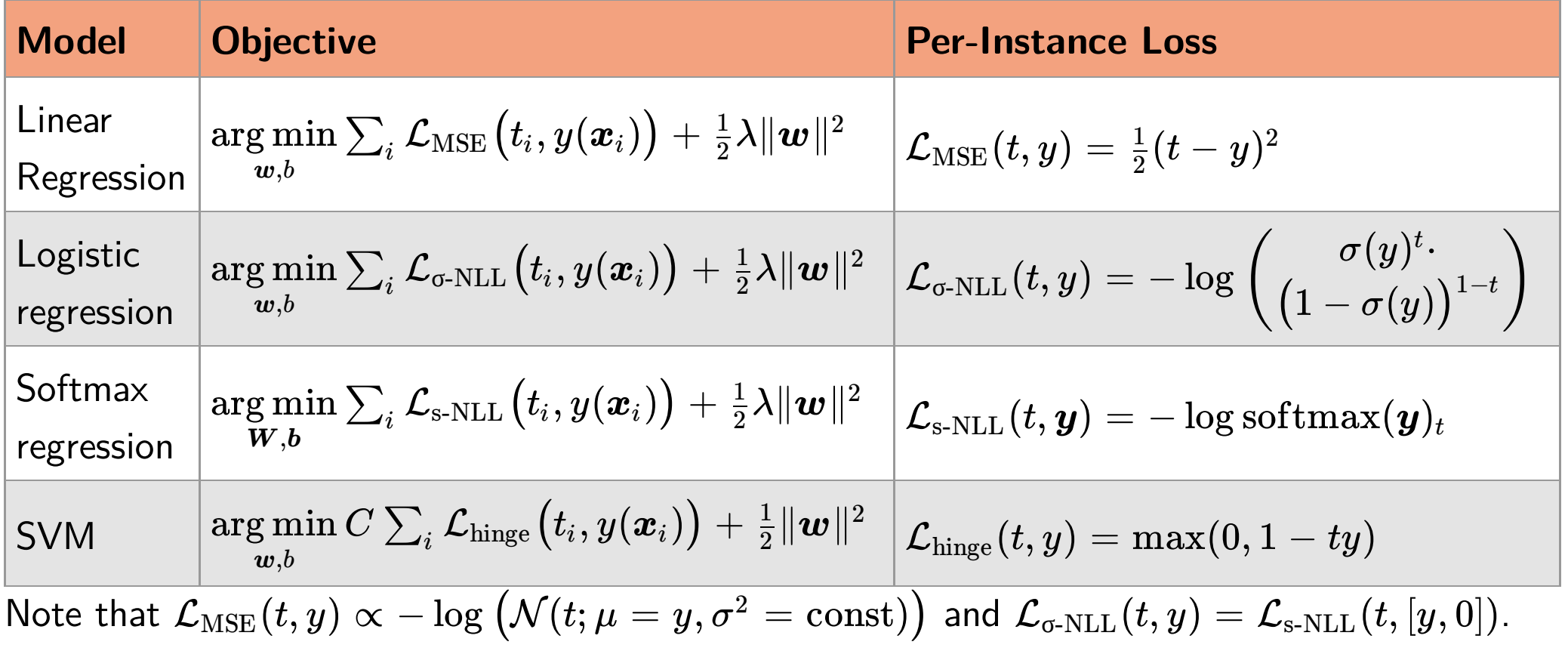

**NPFL129, Lecture 7** Refresh Soft-margin SVM Hinge SMO Primal vs Dual Demos MultiSVM **19/25** 

# Binary Classification Loss Functions Comparison

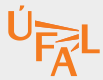

To compare various functions for binary classification, we need to formulate them all in the same settings, with  $t \in \{-1,1\}$ .

- $\mathsf{MSE} \colon (ty-1)^2,$  because it is  $(y-1)^2$  for  $t=1$  and  $(y+1)^2=(-y-1)^2$  for  $t=-1,$
- LR:  $-\log \sigma(ty)$ , because it is  $\sigma(y)$  for  $t=1$  and  $1-\sigma(y)=\sigma(-y)$  for  $t=-1$ ,
- SVM:  $\max(0, 1 ty)$ .

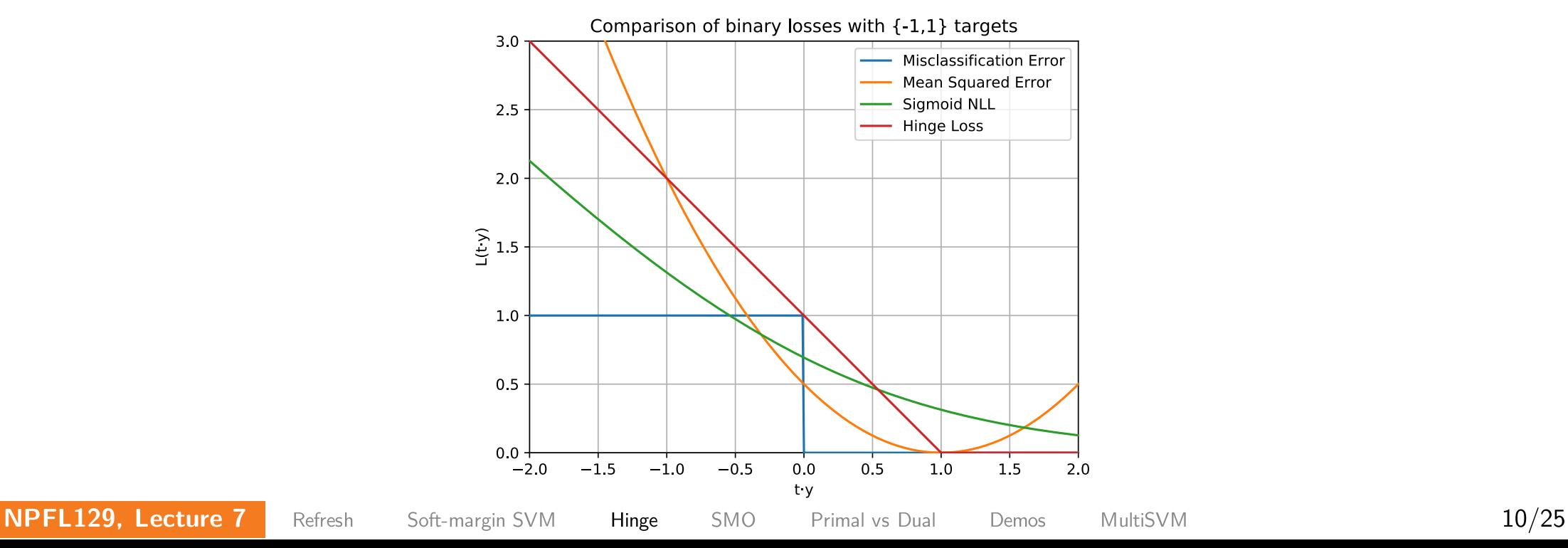

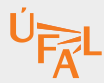

To solve the dual formulation of a SVM, usually Sequential Minimal Optimization (SMO; John Platt, 1998) algorithm is used.

Before we introduce it, we start by introducing **coordinate descent** optimization algorithm.

Consider solving unconstrained optimization problem

$$
\argmin_{\boldsymbol w} L(w_1,w_2,\dots,w_D).
$$

Instead of the usual SGD approach, we could optimize the weights one by one, using the following algorithm

- loop until convergence
	- for  $i$  in  $\{1,2,\ldots,D\}$ :
		- $w_i \leftarrow \argmin_{w_i} L(w_1, w_2, \ldots, w_D)$

- loop until convergence
	- for  $i$  in  $\{1,2,\ldots,D\}$ :  $w_i \leftarrow \argmin_{w_i} L(w_1, w_2, \ldots, w_D)$
- If the inner arg min can be performed efficiently, the coordinate descent can be fairly efficient.
- Note that we might want to choose  $w_i$  in different order, for example by trying to choose  $w_i$  providing the largest decrease of  $L$ .
- The Kernel linear regression dual formulation was in fact trained by a coordinate descent  $-$  updating a single  $\beta_i$  corresponds to updating weights for a single example.

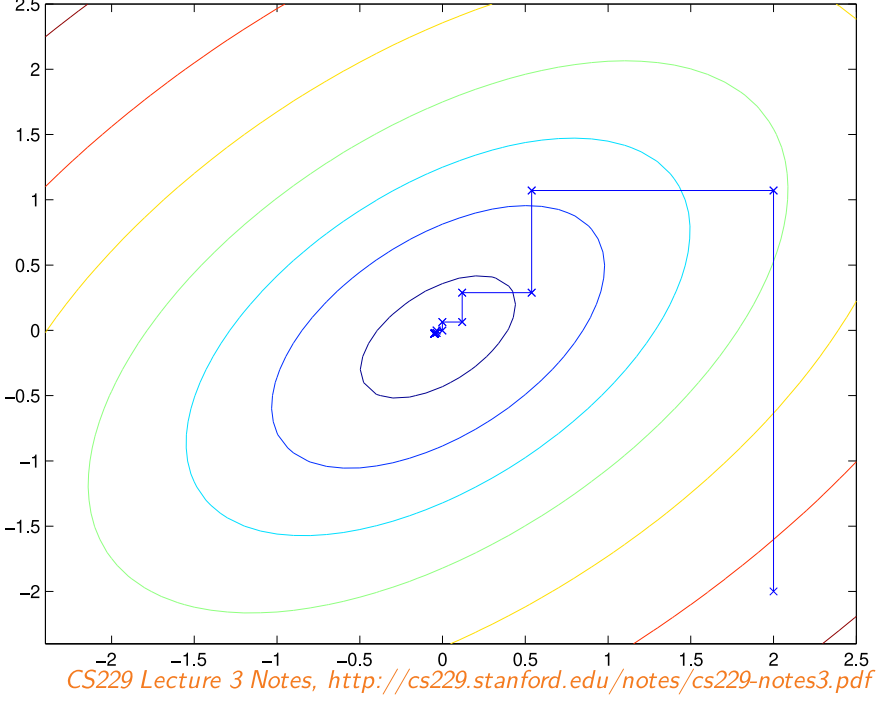

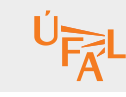

In soft-margin SVM, we try to maximize

$$
L = \sum_i a_i - \frac{1}{2}\sum_i\sum_j a_ia_jt_it_jK(\bm{x}_i,\bm{x}_j)
$$

with respect to  $a_i$ , such that

$$
\forall_i: C \geq a_i \geq 0 \text{ and } \sum_i a_i t_i = 0.
$$

The KKT conditions for the solution can be reformulated (while staying equivalent) as

$$
\begin{aligned} a_i > 0 & \Rightarrow t_i y(\boldsymbol{x}_i) \leq 1, \ \ \text{because} \ a_i > 0 \Rightarrow t_i y(\boldsymbol{x}_i) = 1 - \xi_i \ \text{and we have} \ \xi_i \geq 0, \\ a_i < C & \Rightarrow t_i y(\boldsymbol{x}_i) \geq 1, \ \ \text{because} \ a_i < C \Rightarrow \mu_i > 0 \Rightarrow \xi_i = 0 \ \text{and} \ t_i y(\boldsymbol{x}_i) \geq 1 - \xi_i, \\ 0 < a_i < C \Rightarrow t_i y(\boldsymbol{x}_i) = 1, \ \ \text{a combination of both}. \end{aligned}
$$

**NPFL129, Lecture 7** Refresh Soft-margin SVM Hinge SMO Primal vs Dual Demos MultiSVM 13/25

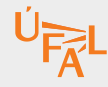

At its core, the SMO algorithm is just a coordinate descent.

It tries to find  $a_i$  fulfilling the KKT conditions – once they are all satisfied, an optimum has been reached, given that for soft-margin SVM the KKT conditions are sufficient conditions for optimality (for soft-margin SVM, the loss is convex and the inequality constraints are not only convex, but even affine).

However, note that because of the  $\sum a_it_i=0$  constraint, we cannot optimize just one  $a_i$ , because a single  $a_i$  is determined from the others. Therefore, in each step, we pick two  $a_i, a_j$ coefficients and try to maximize the loss while fulfilling the constraints.

- loop until convergence (until  $\forall i: a_i < C \Rightarrow t_i y(\bm{x}_i) \geq 1$  and  $a_i > 0 \Rightarrow t_i y(\bm{x}_i) \leq 1)$ 
	- for  $i$  in  $\{1,2,\ldots,N\}$ :
		- $\textsf{choose}~j \neq i~\textsf{in}~\{1,2,\ldots,N\}~.$
		- $a_i, a_j \leftarrow \argmax_{a_i, a_j} L(a_1, a_2, \ldots, a_N)$ , while respecting the constraints:
			- $0\leq a_i\leq C,\, 0\leq a_j\leq C,\, \sum_{i}a_it_i=0$

The SMO is an efficient algorithm, because we can compute the update to  $a_i, a_j$  efficiently, because there exists an closed form solution.

Assume that we are updating  $a_i$  and  $a_j$ . Then using the condition  $\sum_k a_k t_k = 0$  we can write  $a_it_i=-\sum_{k\neq i}a_kt_k.$  Given that  $t_i^2=1$  and denoting  $\zeta=-\sum_{k\neq i,k\neq j}a_kt_k$ , we get

$$
a_i=t_i(\zeta-a_jt_j).
$$

Maximizing  $L(\boldsymbol{a})$  with respect to  $a_i$  and  $a_j$  then amounts to maximizing a quadratic function of  $a_j$ , which has an analytical solution.

Note that the real SMO algorithm has several heuristics for choosing  $a_i, a_j$  such that the  $L$  can be maximized the most.

 ${\bf Input}$ : Dataset  $({\bm X}\in \mathbb{R}^{N\times D}$ ,  ${\bm t}\in \{-1,1\}^{N})$ , kernel  ${\bm K}$ , regularization parameter  $C$ , tolerance *tol, max\_passes\_without\_as\_changing* value

- Initialize  $a_i \leftarrow 0, \, b \leftarrow 0, \, \textit{passes} \leftarrow 0$
- $while \textit{ passes} < max\_passes\_without\_as\_changing$  (or we run out of patience):  $\circ$  *changed\_as*  $\leftarrow 0$ 
	- for  $i$  in  $1, 2, \ldots, N$ :
		- $E_i \leftarrow y(\boldsymbol{x}_i) t_i$
		- if  $(a_i < C tol$  and  $t_iE_i < -tol)$  or  $(a_i > tol$  and  $t_iE_i > tol)$ :
			- Choose  $j \neq i$  randomly
			- Try updating  $a_i$ ,  $a_j$  to maximize  $L(a_1, a_2, \ldots, a_N)$  such that  $0 \le a_k \le C$ and  $\sum_i a_i t_i = 0$ ; if successful, set  $b$  fo fulfil the KKT conditions and set  $\it changed\_as \leftarrow changed\_as + 1$
	- ${\sf if}\ \ changed\_as=0\colon \textit{passes} \leftarrow \textit{passes} + 1$
	- else:  $\textit{passes} \gets 0$

We already know that  $a_i = t_i (\zeta - a_j t_j).$ 

To find  $a_j$  optimizing the loss  $L$ , we use the formula for locating a vertex of a parabola

$$
a_j^{\rm new} \leftarrow a_j - \frac{\partial L / \partial a_j}{\partial^2 L / \partial a_j^2},
$$

which is in fact one Newton-Raphson iteration step.

Denoting  $E_j \stackrel{\text{def}}{=} y(\bm{x}_j) - t_j$ , we can compute the first derivative as

$$
\frac{\partial L}{\partial a_j} = t_j(E_i - E_j)
$$

and the second derivative as

$$
\frac{\partial^2 L}{\partial a_j^2} = 2K(\boldsymbol{x}_i, \boldsymbol{x}_j) - K(\boldsymbol{x}_i, \boldsymbol{x}_i) - K(\boldsymbol{x}_j, \boldsymbol{x}_j).
$$
\nNPFL129, Lecture 7 Refresh Soft-margin SVM Hinge SMO Primal vs Dual Demos MultiSVM

\n17/25

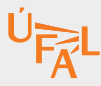

If the second derivative is negative, we know that the vertex is really a maximum, in which case we get

$$
a_j^{\mathrm{new}} \leftarrow a_j - t_j \frac{E_i - E_j}{2K(\boldsymbol{x}_i, \boldsymbol{x}_j) - K(\boldsymbol{x}_i, \boldsymbol{x}_i) - K(\boldsymbol{x}_j, \boldsymbol{x}_j)}.
$$

However, our maximization is constrained – it must hold that  $0 \leq a_i \leq C$  and  $0 \leq a_j \leq C$ .

 $\alpha_i = -t_i t_j a_j + \text{const}$ , we can plot the dependence of  $a_i$  and  $a_j$ . If for example  $-t_it_j = 1$  and  $a_j^\text{new} > C$ , we need to find the "right-most" solution fulfilling both  $a_i \leq C$  and  $a_j \leq C$ . Such a solution is either:

- when  $a^{\rm new}_j$  is clipped to  $C$ , as in the green case in the example,
- when  $a^{\text{new}}_j$  is clipped so that  $a^{\text{new}}_i = C$  (the purple case in the example), in which case  $a^{\rm new}_j = a_j + (C - a_i)$ .

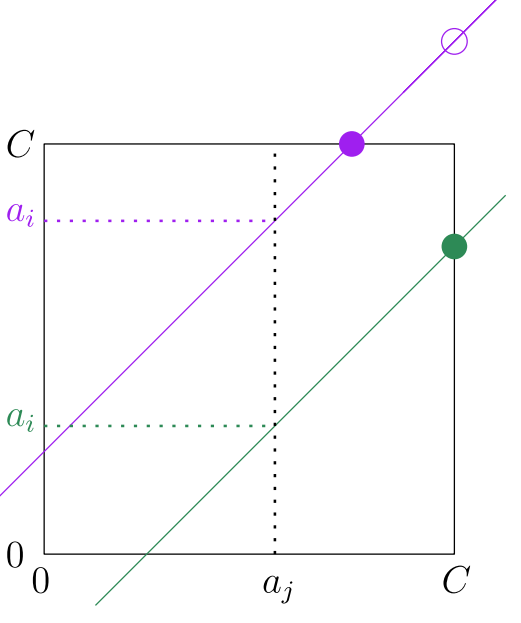

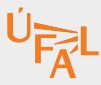

If we consider both  $t_it_j = \pm 1$  and  $a^{\text{new}}_j < 0$ ,  $a^{\text{new}}_j > C$ , we get that the value maximizing the  $\mathsf{Lagrangian}$  is  $a^{\mathrm{new}}_j$  clipped to range  $[L, H]$ , where

$$
t_i=t_j\Rightarrow L=\max(0,a_i+a_j-C), H=\min(C,a_i+a_j)\\ t_i\neq t_j\Rightarrow L=\max(0,a_j-a_i), H=\min(C,C+a_j-a_i).
$$

After obtaining  $a^{\text{new}}_j$  we can compute  $a^{\text{new}}_i$ . Remembering that  $a_i = -t_i t_j a_j + \text{const}$ , we can compute it efficiently as

$$
a_i^{\mathrm{new}} \leftarrow a_i - t_i t_j \big(a_j^{\mathrm{new}} - a_j).
$$

**NPFL129, Lecture 7** Refresh Soft-margin SVM Hinge **SMO** Primal vs Dual Demos MultiSVM 19/25

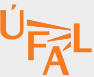

To arrive at the bias update, we consider the KKT condition that for  $0 < a^{\rm new}_j < C$ , it must hold that  $t_jy(\bm{x}_j)=1$ . Combining it with  $b=E_j+t_j-\sum_l a_l t_l K(\bm{x}_j,\bm{x}_l)$ , we get the following value

$$
b_j^{\mathrm{new}} = b - E_j - t_i(a_i^{\mathrm{new}} - a_i) K(\boldsymbol{x}_i, \boldsymbol{x}_j) - t_j(a_j^{\mathrm{new}} - a_j) K(\boldsymbol{x}_j, \boldsymbol{x}_j).
$$

Analogously for  $0 < a^{\mathrm{new}}_i < C$  we get

$$
b_i^{\mathrm{new}} = b - E_i - t_i(a_i^{\mathrm{new}} - a_i) K(\boldsymbol{x}_i, \boldsymbol{x}_i) - t_j(a_j^{\mathrm{new}} - a_j) K(\boldsymbol{x}_j, \boldsymbol{x}_i).
$$

Finally, if  $a_j^{\rm new}, a_i^{\rm new} \in \{0, C\}$ , we know that all values between  $b_i$  and  $b_j$  fulfil the KKT conditions. We therefore arrive at the following update for bias: *i*  $\mathbf{f}_i^{\text{new}} \in \{0, C\}$ , we know that all values between  $b_i$  and  $b_j$ 

$$
b^{\mathrm{new}} = \begin{cases} b^{\mathrm{new}}_i & \text{if } 0 < a^{\mathrm{new}}_i < C \\ b^{\mathrm{new}}_j & \text{if } 0 < a^{\mathrm{new}}_j < C \\ \frac{b^{\mathrm{new}}_i + b^{\mathrm{new}}_j}{2} & \text{otherwise.} \end{cases}
$$

 ${\bf Input}$ : Dataset  $({\bm X}\in \mathbb{R}^{N\times D}$ ,  ${\bm t}\in \{-1,1\}^{N})$ , kernel  ${\bm K}$ , regularization parameter  $C$ , tolerance *tol, max\_passes\_without\_as\_changing* value

- Try updating  $a_i$ ,  $a_j$  and  $b$  to fulfil the KKT conditions:
	- Find  $a_j$  maximizing  $L$ , in which we express  $a_i$  using  $a_j$ .
		- Such  $L$  is a quadratic function of  $a_j$ .
		- If the second derivative of  $L$  is not negative, stop.
	- $C$ lip  $a_j$  so that  $0 \leq a_i \leq C$  and  $0 \leq a_j \leq C$ .
		- If we did not make enough progress (the new  $a_j$  is very similar), revert the value of  $a_j$  and stop.
	- Compute corresponding  $a_i$ .
	- Compute  $b$  appropriate to the updated  $a_i$ ,  $a_j$ .

#### Primal versus Dual Formulation

Assume we have a dataset with  $N$  training examples, each with  $D$  features. Also assume the used feature map  $\varphi$  generates  $F$  features.

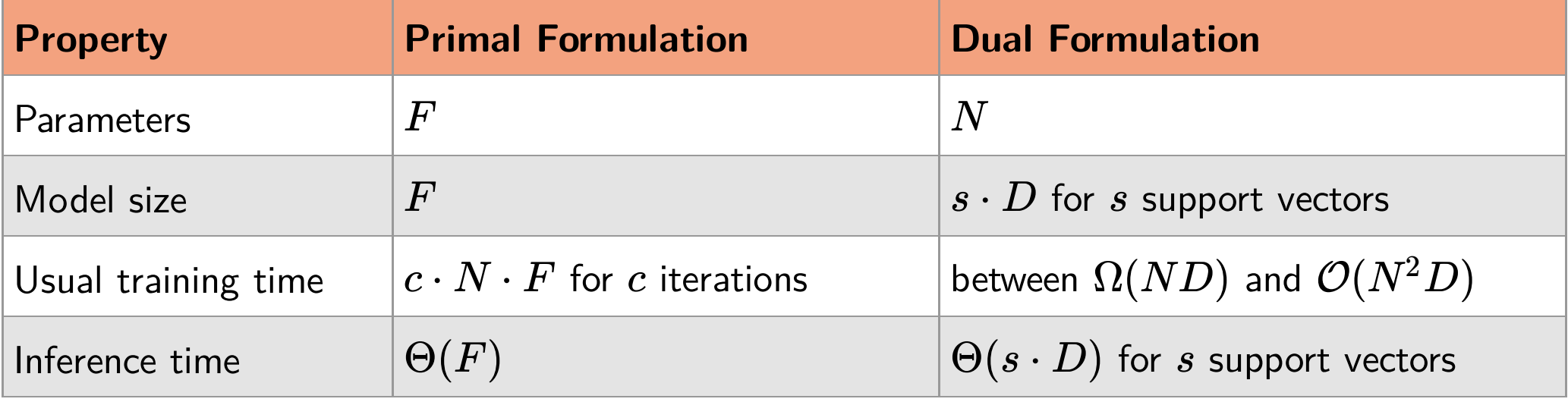

**NPFL129, Lecture 7** Refresh Soft-margin SVM Hinge SMO Primal vs Dual Demos MultiSVM 22/25

## SVM With RBF

The SVM algorithm with RBF kernel implements a better variant of k-NN algorithm, weighting "evidence" of training data points according to their distance.

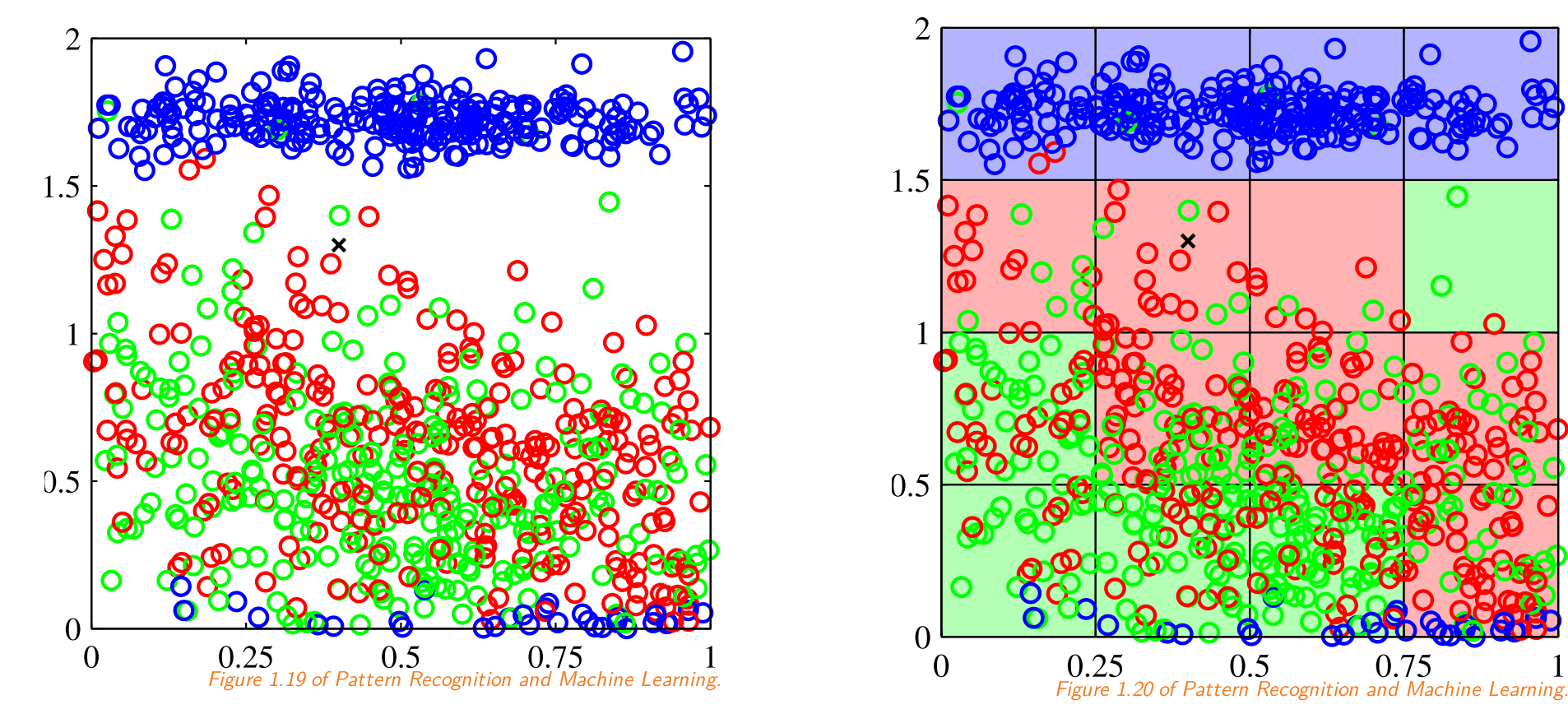

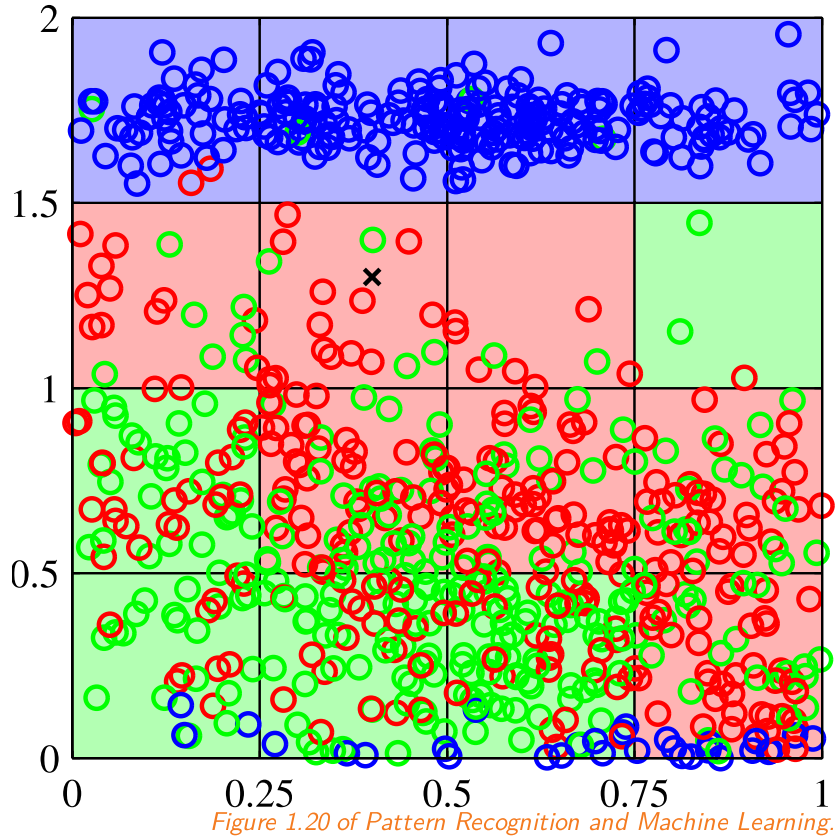

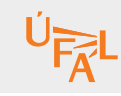

#### Demos

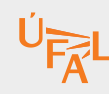

# SVM Demos

<https://cs.stanford.edu/~karpathy/svmjs/demo/>  $\bullet$ 

# MLP Demos

- <https://cs.stanford.edu/~karpathy/svmjs/demo/demonn.html>  $\bullet$
- [https://playground.tensorflow.org](https://playground.tensorflow.org/)  $\bullet$

#### Multiclass SVM

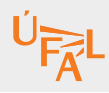

There are two general approaches for building a  $K$ -class classifier by combining several binary classifiers:

- $\bm{\mathsf{one}}\text{-}\bm{\mathsf{versus}}\text{-}\bm{\mathsf{rest}}$  scheme:  $K$  binary classifiers are constructed, the  $i\text{-}\bm{\mathsf{th}}$  separating instances of class  $i$  from all others; during prediction, the one with highest probability is chosen the binary classifiers need to return calibrated probabilities (not SVM)
- ${\sf one\text{-}versus\text{-}one}$  scheme:  ${K \choose 2}$  binary classifiers are constructed, one for each  $(i,j)$  pair of class indices; during prediction, the class with the majority of votes wins (used by SVM)

However, voting suffers from serious difficulties, because there usually exist regions which are ambiguous.

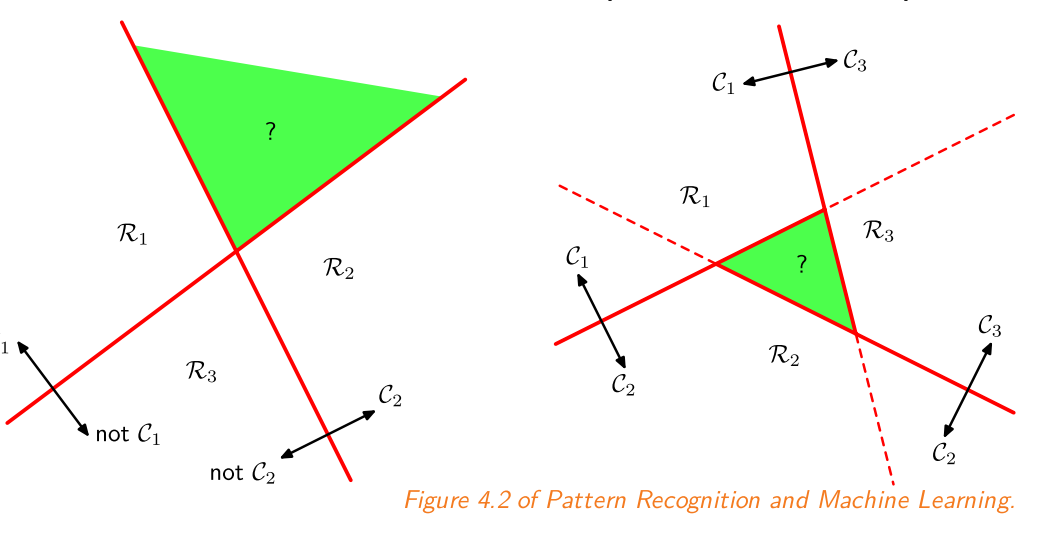